Utilisation de SketchUp

## MODÉLISER

## PANNEAU EQUIP'LAVIL

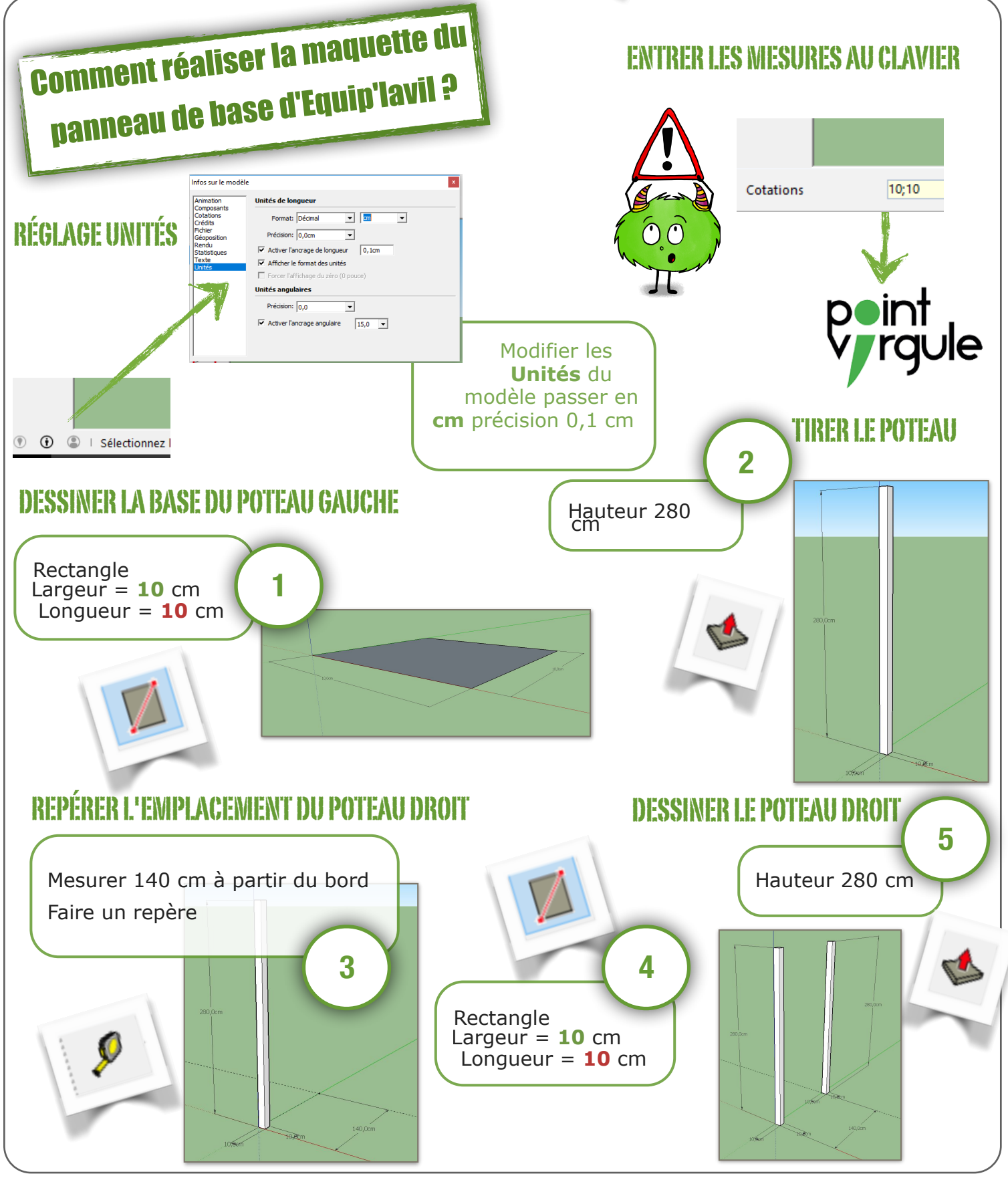

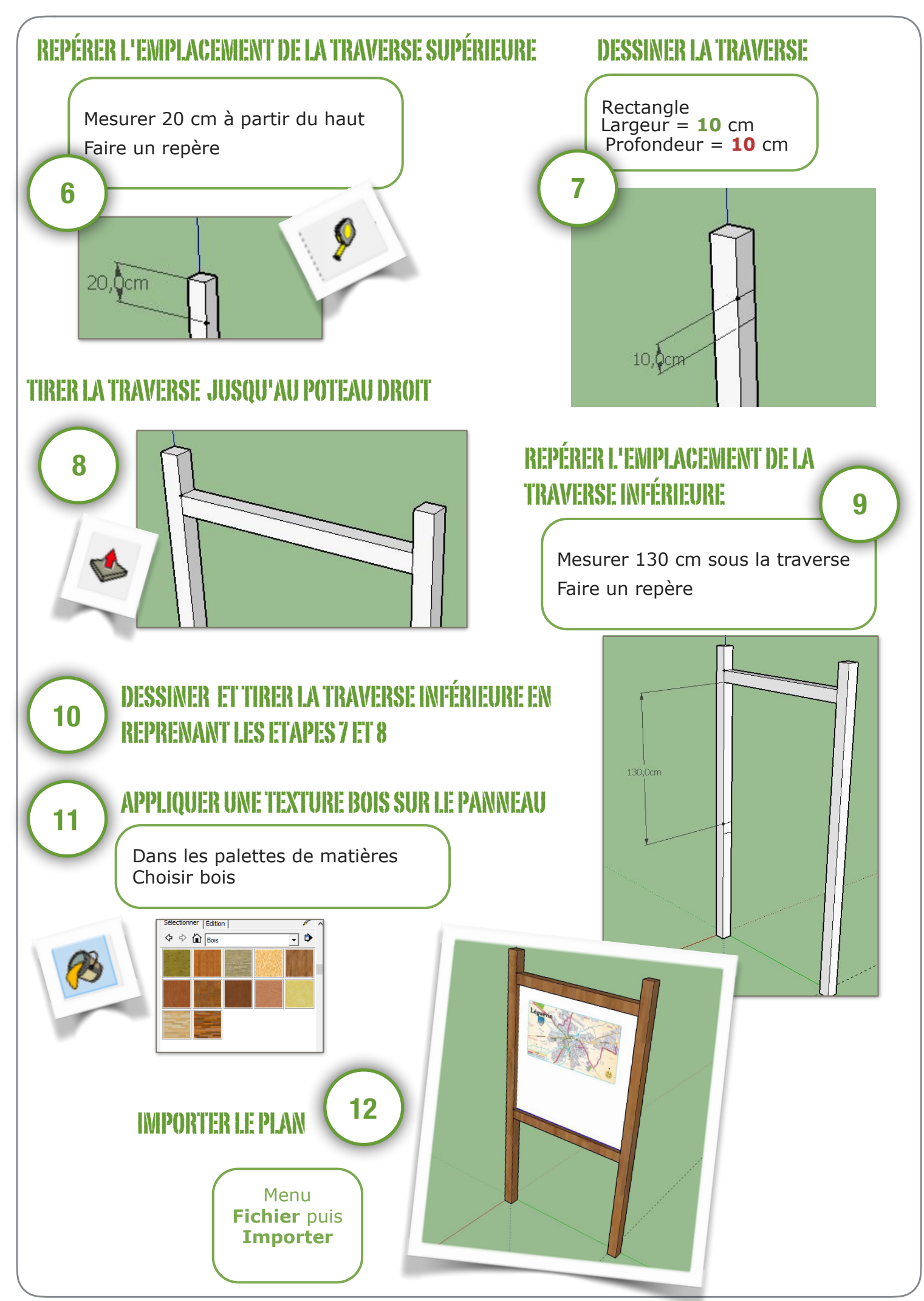